## **Bull Marketplace – Contracts+ Job Aid**<br> **Bull Marketplace – Contracts+ Job Aid**<br>
Tutorial: Amendment Request **Tutorial: Amendment Request**

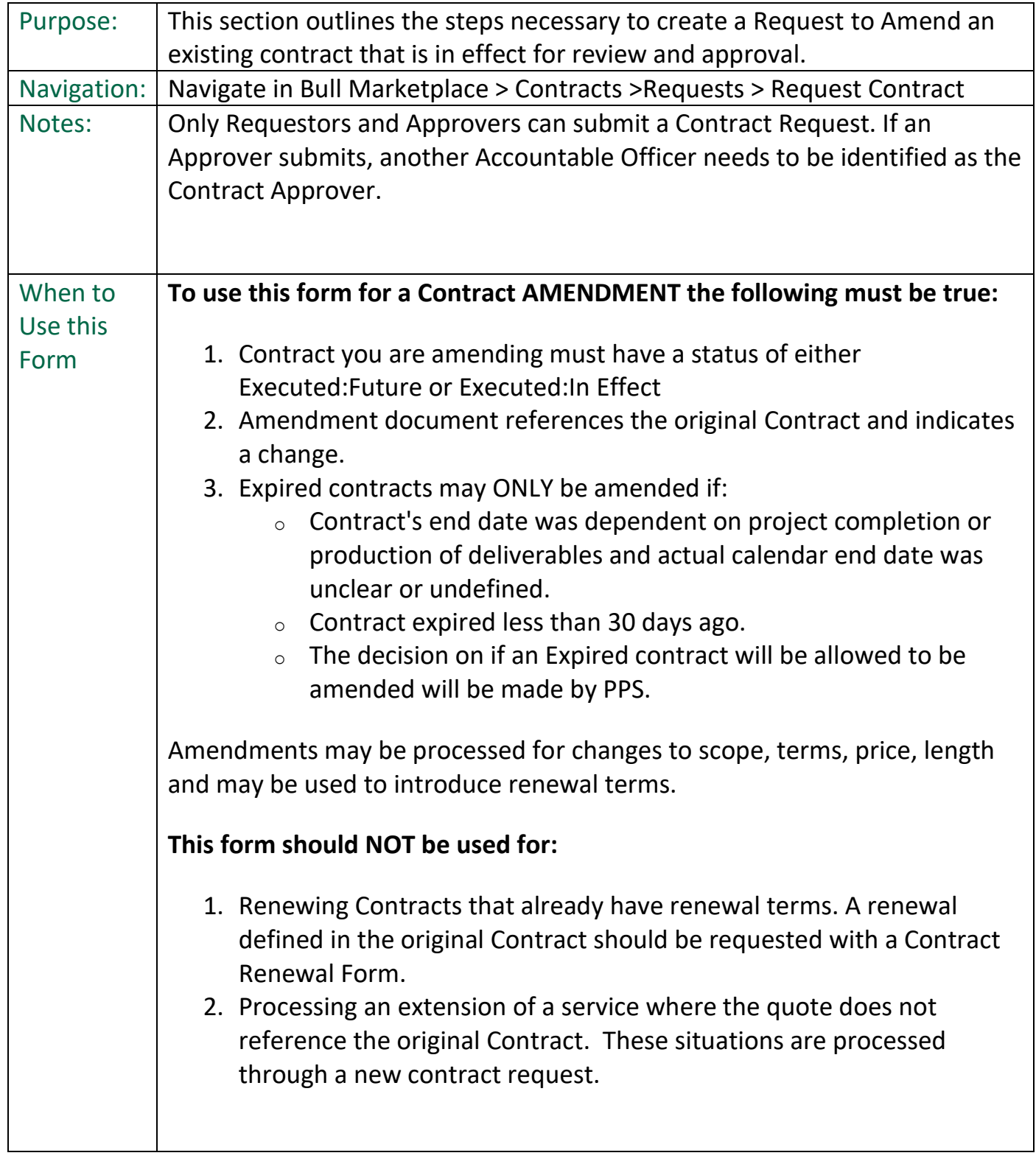

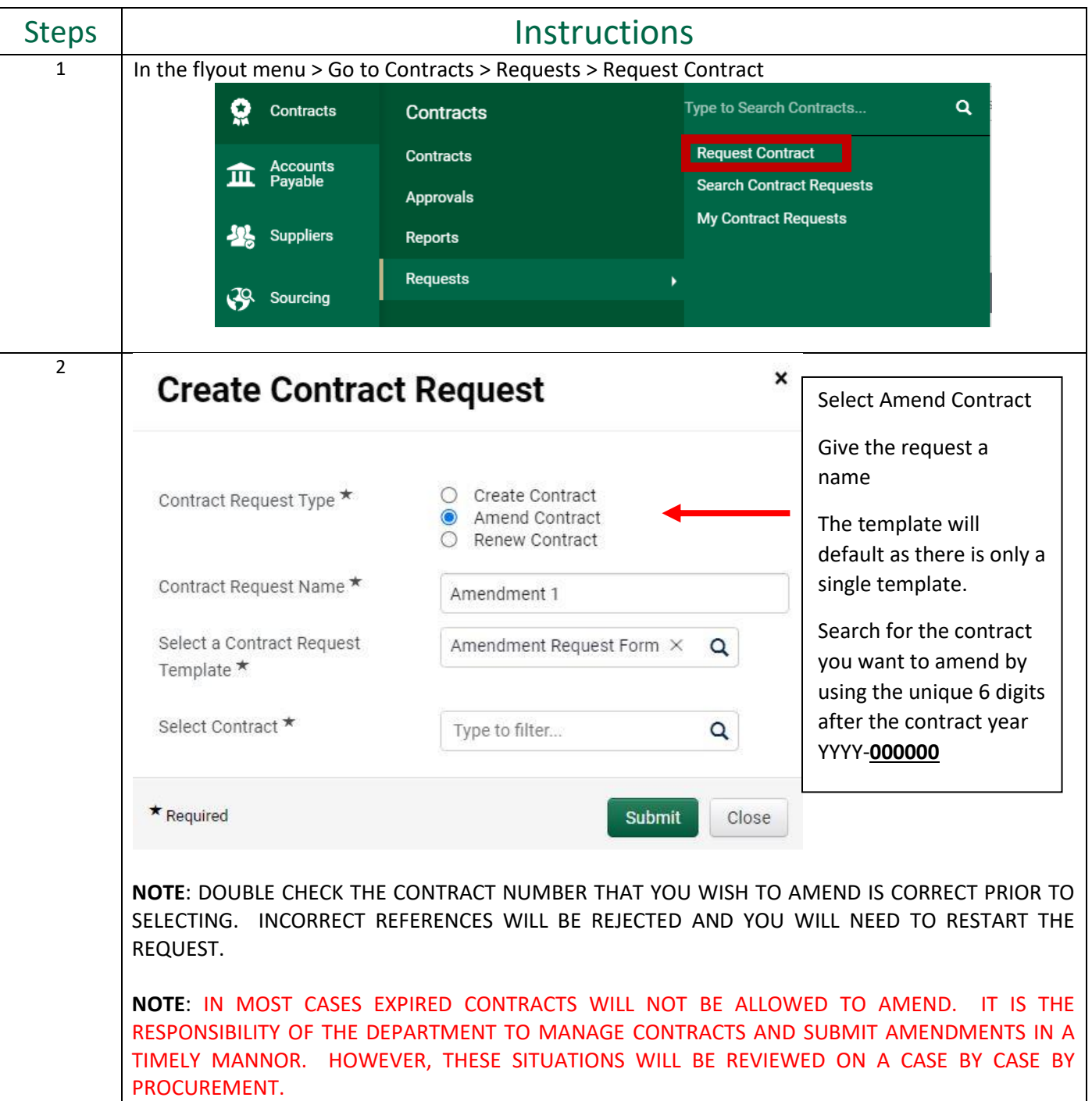

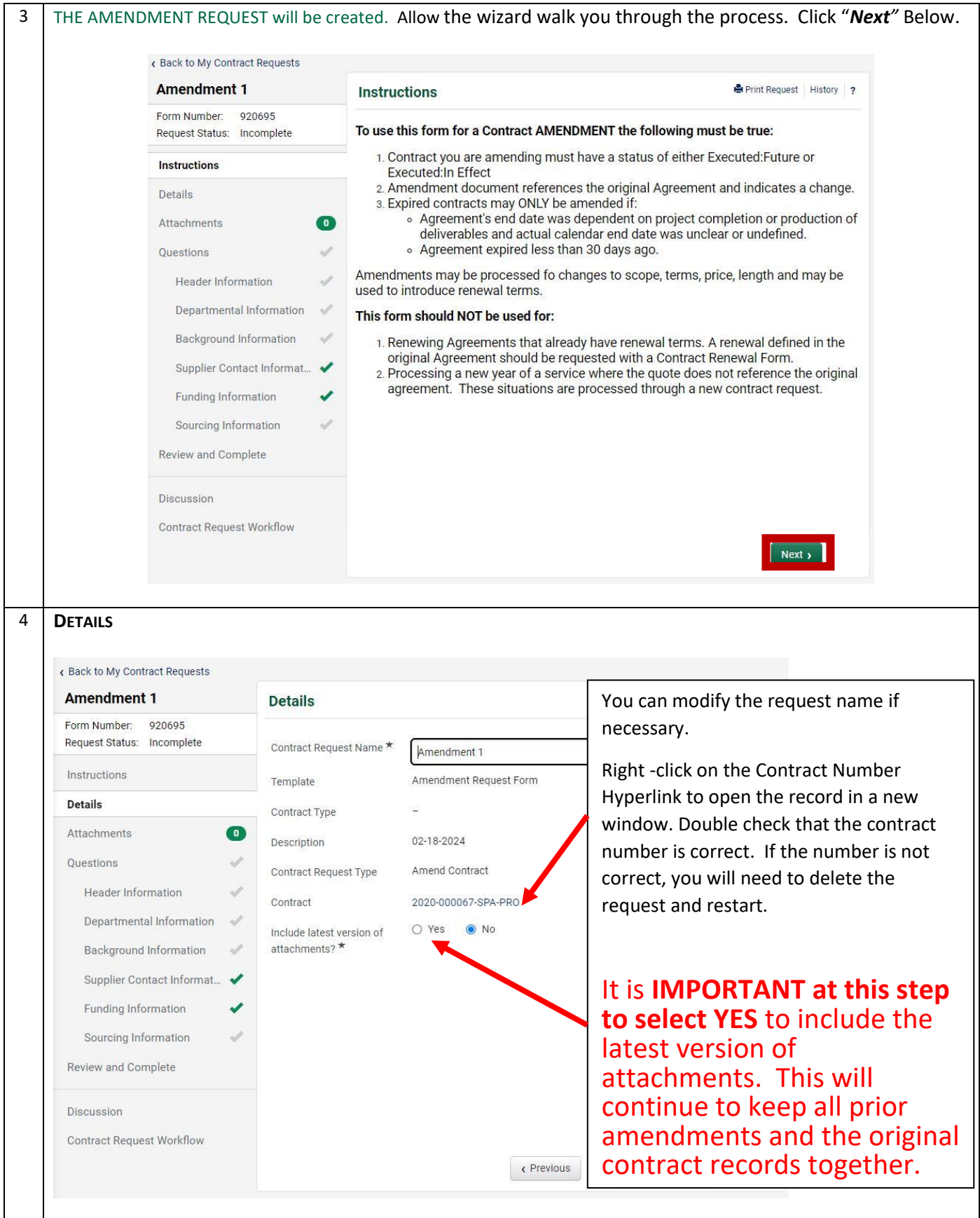

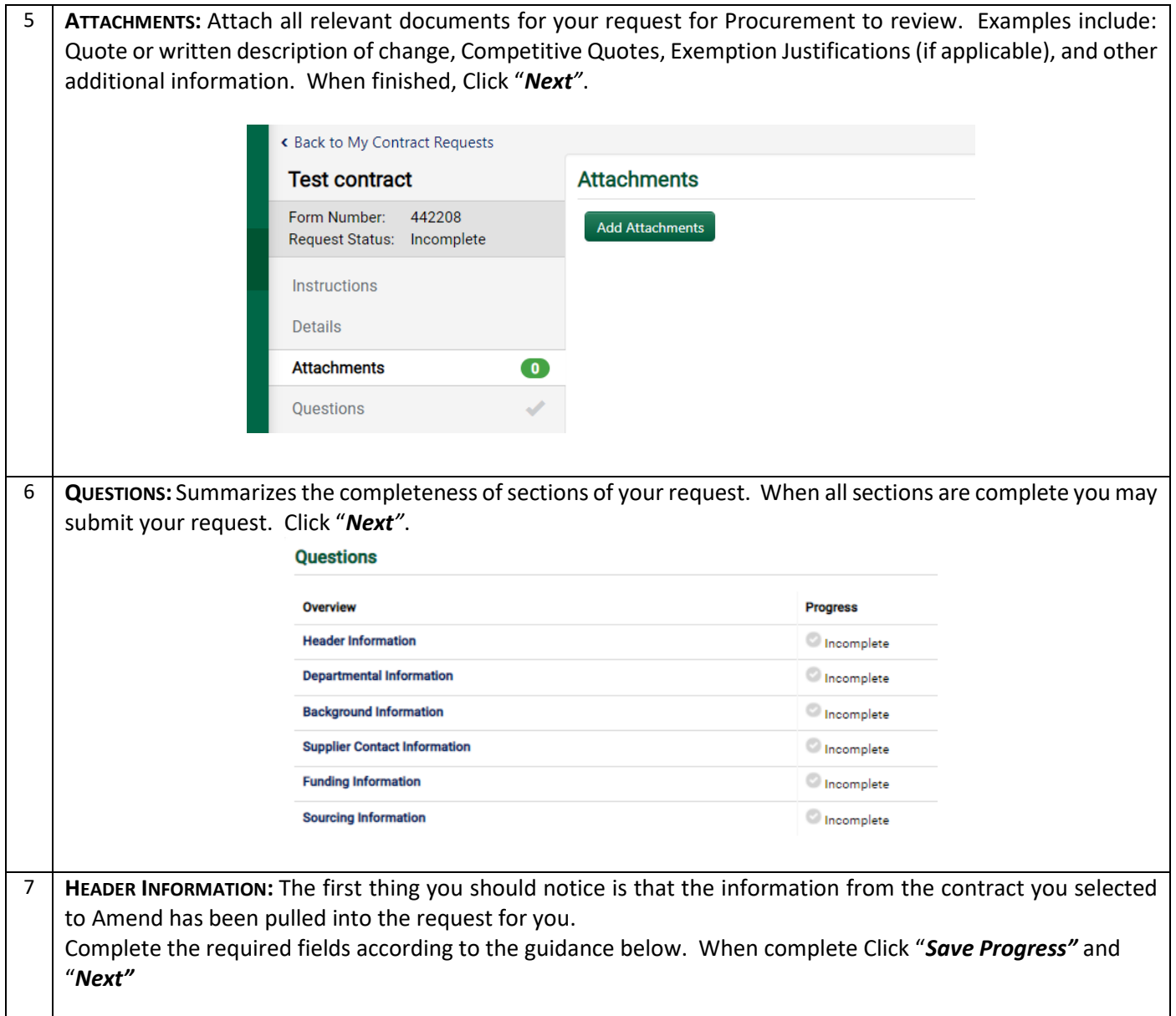

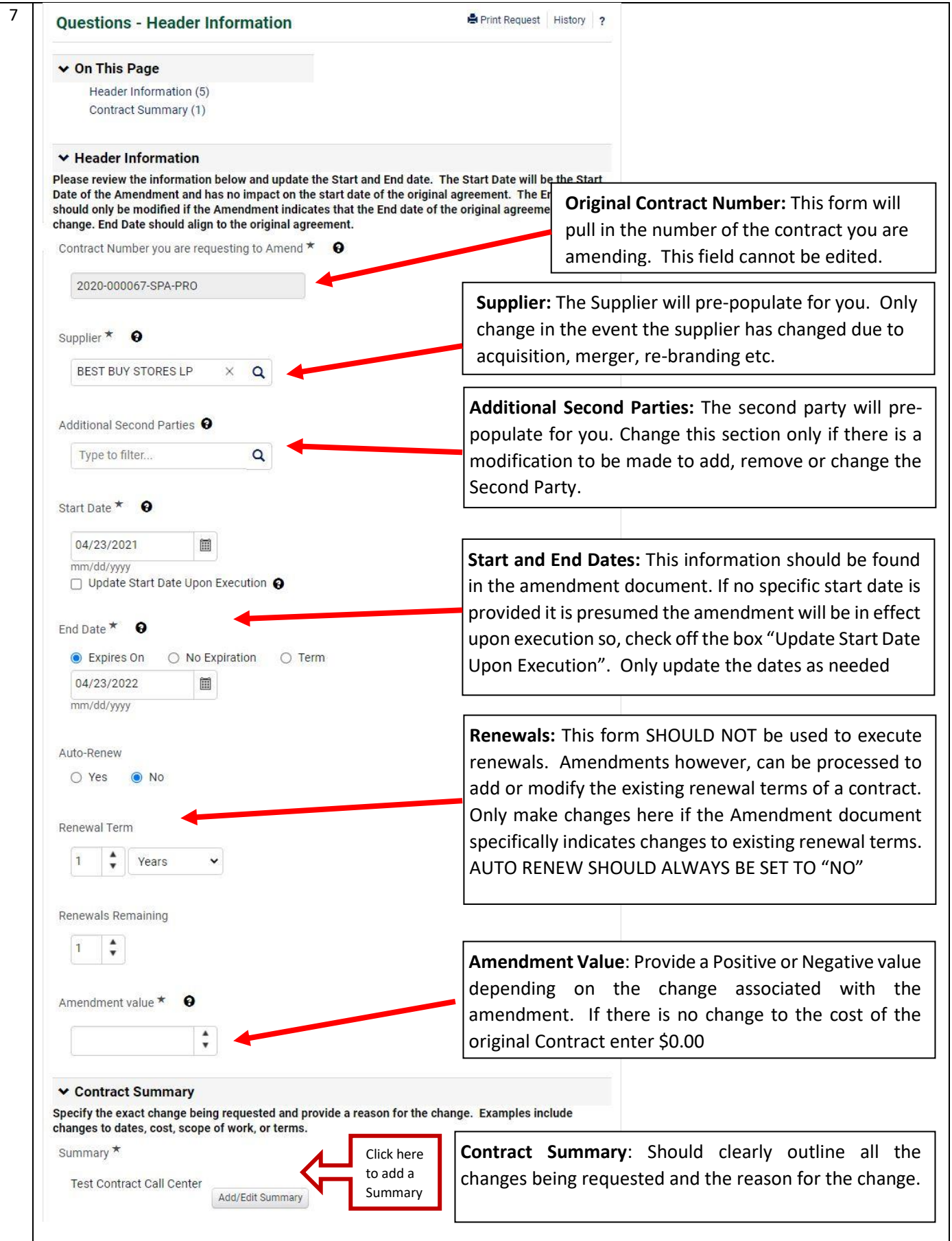

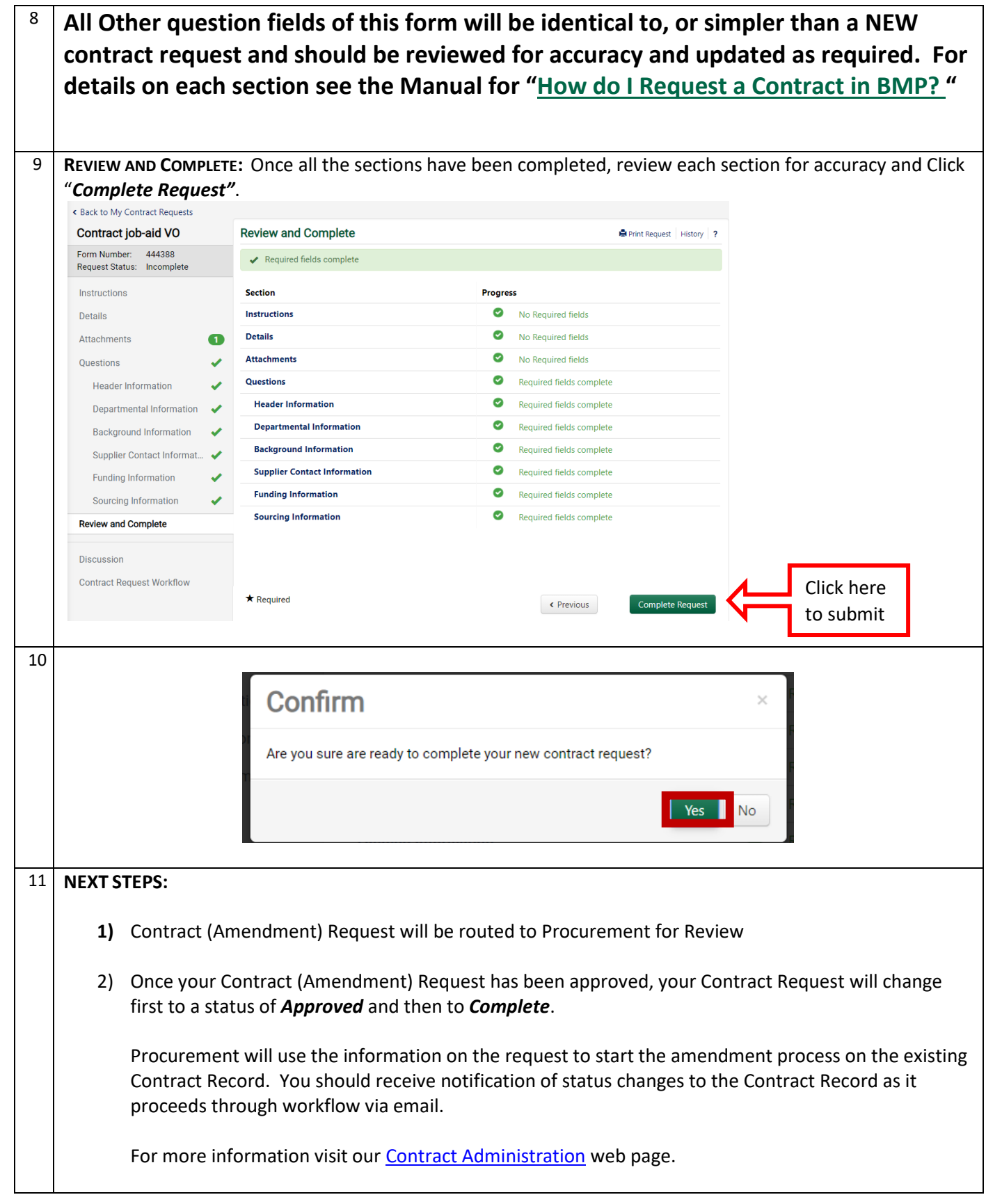